## **Harrier**

Last updated: 01 Jan 2001

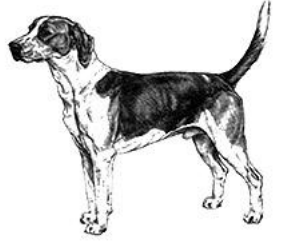

**Australian National Kennel Council 2001** Country of Origin: United Kingdom • Group: Group 4 (Hounds) • History: • General Appearance: The points of the modern Harrier are very similar to those of the Foxhound. The Harrier however is smaller than the Foxhound: the most popular size is 19 to 21 inches (48.26 to 53.34 cm) Proportion is off square. The Harrier is slightly longer from point of shoulder to rear projection of the upper thigh than from withers to ground. He is active, well balanced, full of strength and quality. Characteristics: A natural ability to hunt. Normally hunted on horse, but slower in pace than the Foxhound enabling him to be followed on foot. Temperament: Friendly and not aggressive. Essentially a Pack Hound. Head And Skull: Medium size. Slight Stop; eyebrows very prominent, giving the appearance of a bold forehead with plenty of expression. Skull well balanced, slightly rounded with a slight occiput and of medium width. Muzzle in balance with skull, neither snipy nor truncated, the flews of the upper lip just cover the under jaw. The nostrils large. Eyes: Medium size, set well apart, brown or hazel colour in darker dogs, lighter hazel in lighter coloured dogs, though darker eye colours are always desired. Ears: Leathers pendent, with the leading edge lying close to the cheeks. Set on just above the level of the eye. The ears may be raised when alert. Mouth: Jaws strong with a perfect, regular and complete scissor bite: ie. Upper teeth closely overlapping lower teeth and set square to the jaws. Neck: Of ample length, well arched, well developed without being coarse.

Clean and tapering.

Foreguarters:

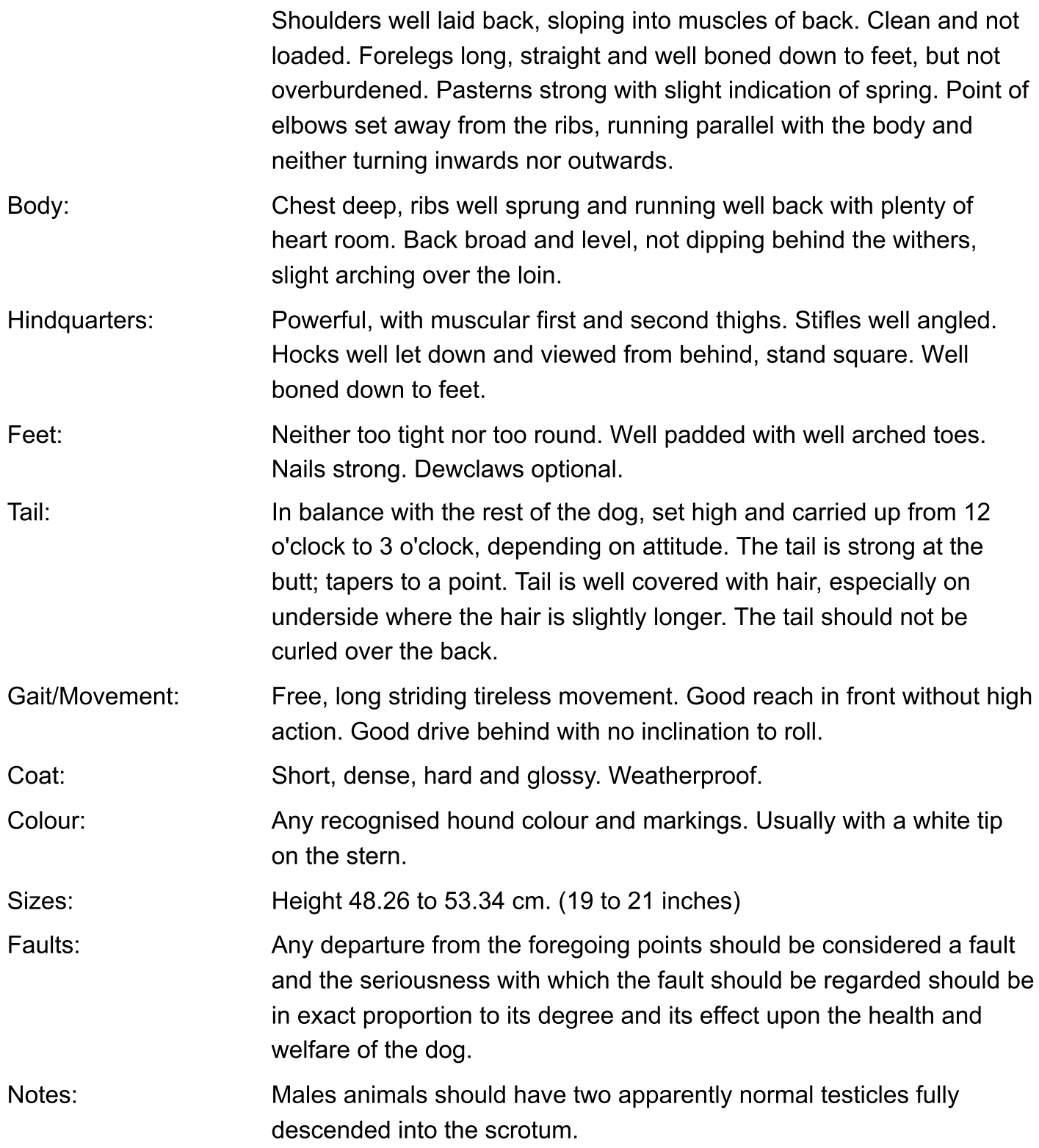